# **Objektdaten anreichern und nutzen**

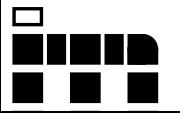

### Am Beispiel von: **museum-digital**

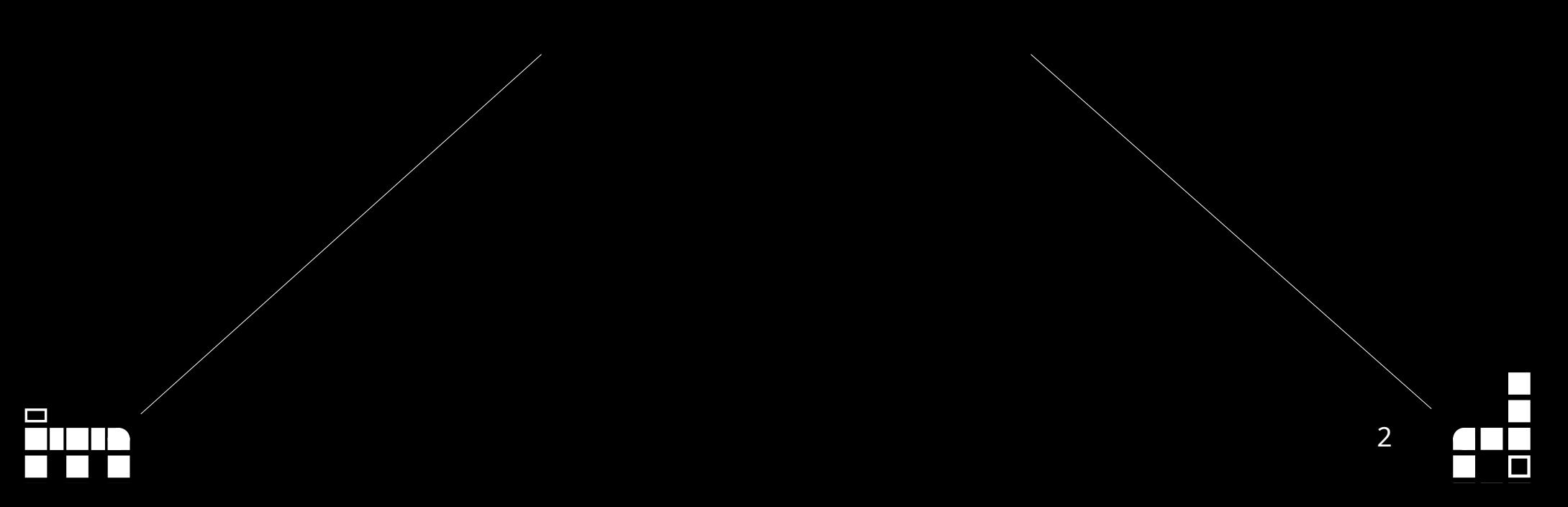

- Gegründet 2009
- Von Museen, für Museen
- Über 1000 Museen international, über 800 deutschlandweit
- Von der Publikation zur Inventarisierung und darüber hinaus

## **Von der Publikation zur Inventarisierung und darüber hinaus heißt:**

- Gemeinsame kontrollierte Vokabulare
- Gemeinsame Publikation der Daten
	- Mehrsprachigkeit zwingend notwendig
- Datenqualität von der Ersterfassung an hervorheben

**Objektdaten anreichern und nutzen**

… oder:

### **Objektdaten anreichern und nutzen** Daten "sauber" **erfassen und dann nutzen**

# Daten "sauber" **erfassen und dann nutzen**

### **Entitäten klären**

(Freitext vs. ID / Verknüpfung für Ausstellungen)

**Normdaten**

### **Datumsfelder für Daten, Zahlenfelder für Zahlen**

(Freitextfelder machen das Eingeben einfach, die Nutzung schwer)

**Objektdaten anreichern und nutzen**

# **Objektdaten anreichern und nutzen**

### Arbeit erleichtern,

Interoperabilität schaffen, Forschung ermöglichen

### Auswahllisten **"Plausi"** Schlagworte verfeinern

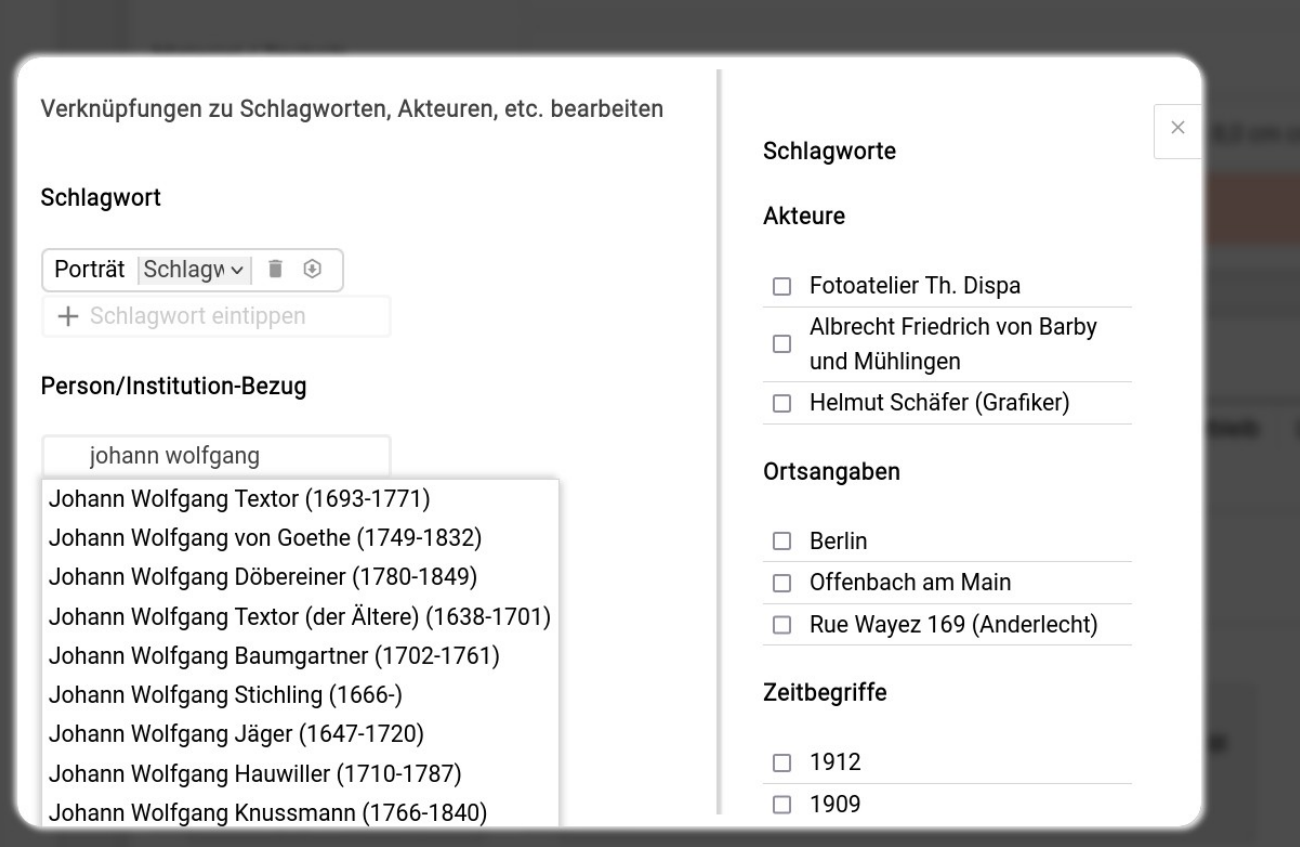

### Auswahllisten **"Plausi"** Schlagworte verfeinern

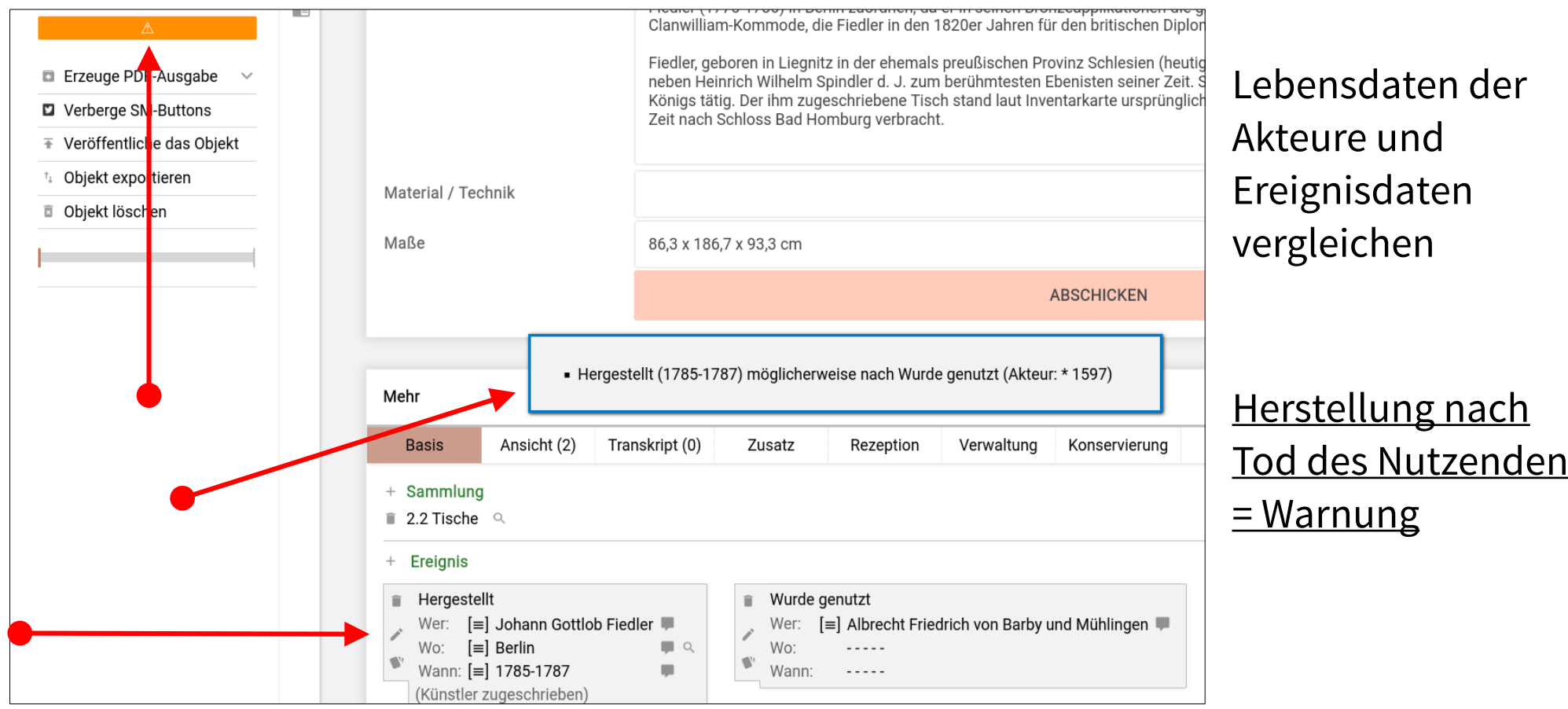

#### Auswahllisten "Plausi" **Schlagworte verfeinern**

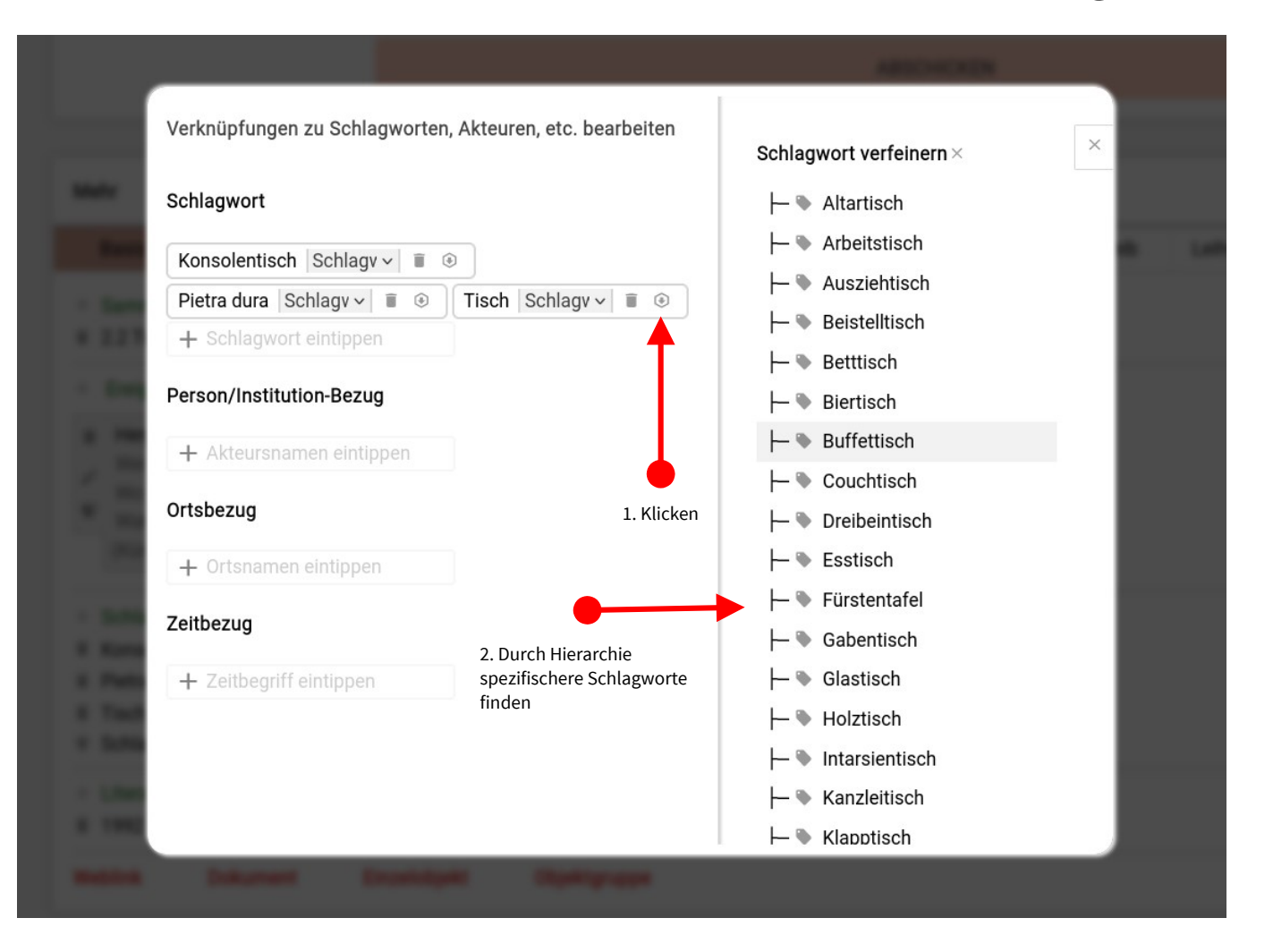

# **Objektdaten anreichern und nutzen**

# **Suchfunktion**

# **Suchfunktion**

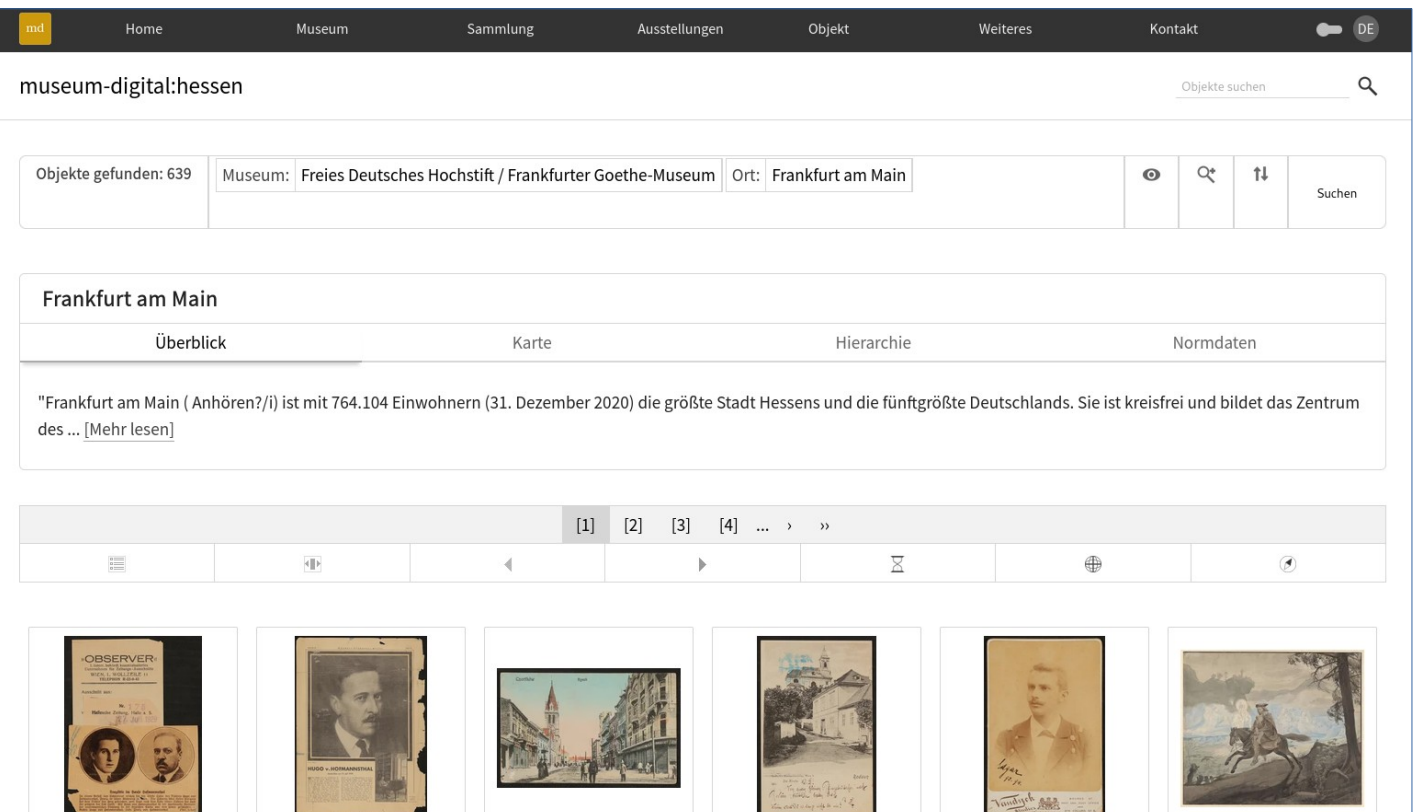

### **Berücksichtigt Hierarchien**

Teilw. geladen aus Wikidata

#### **Zusatzinformationen aus Wikipedia**

**Lokalisierung des gesuchten Orts auf Karte**

## **Karten**

## **Karten**

Obiekt

Ausstellungen

Home

Objekte auf Karte

Museum

Sammlung

#### **Geographische Einordnung der Sammlung**

#### **Alternative Suchfunktion**

**Benötigt**: Koordinaten an eindeutigen Orten

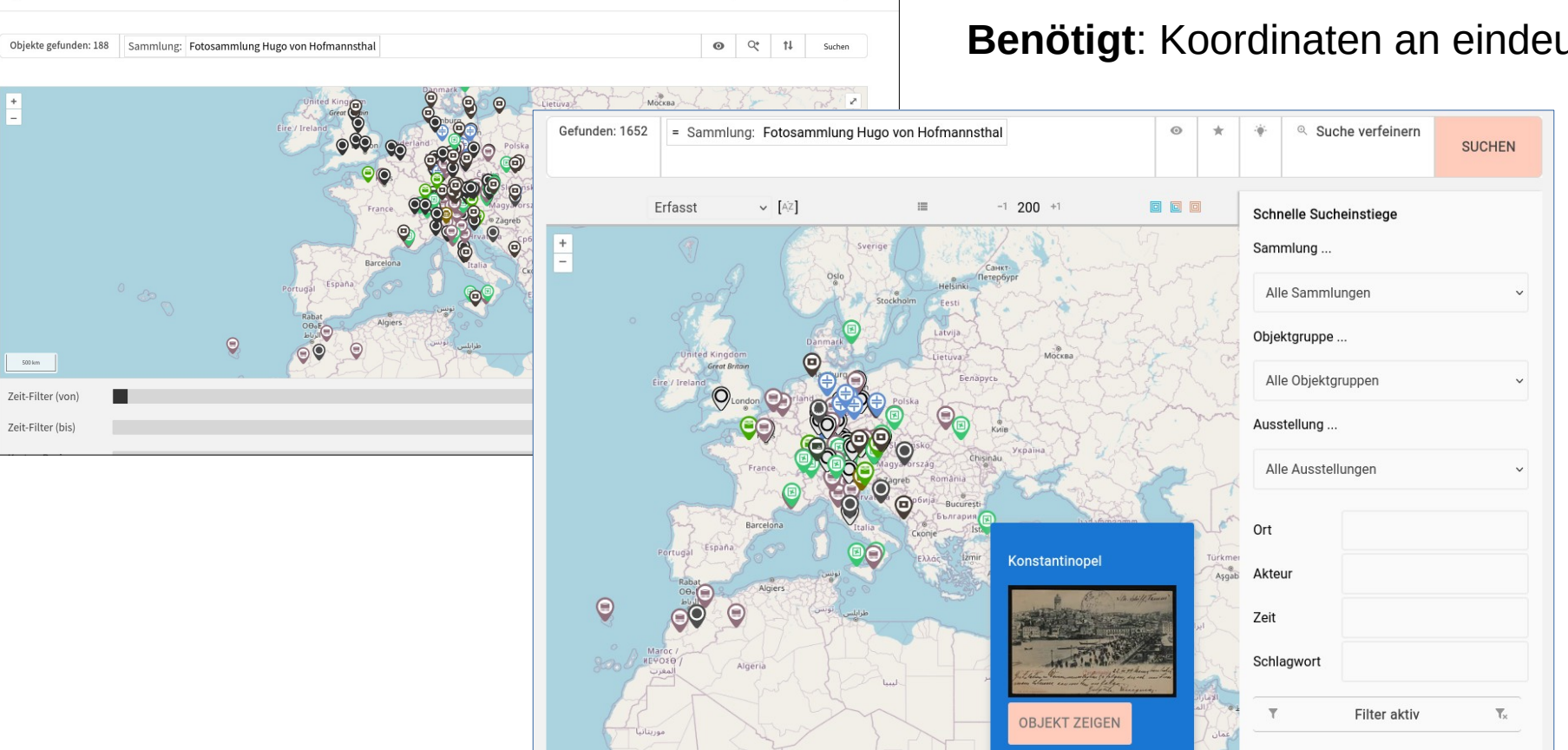

Kontakt

Ohjekte suche

Weiteres

 $\bullet$  DE

 $\alpha$ 

# **Ähnliche Objekte**

# **Ähnliche Objekte**

#### Ähnliche Obiekte

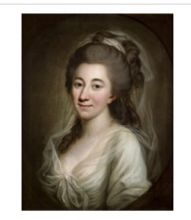

Porträt Elisa von der (Elisabeth Charlotte Konstantia) Recke geb. Gräfin von Medem

» GLEIMHAUS Museum der deutschen Aufklärung

Anton Graff (1736-1813)

1797

Objekte in Beziehung zu ...

Elisa von der Recke (1754-1833)

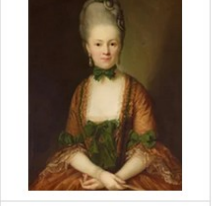

Porträt Henriette von Carlowitz » Nationalgalerie

**Leopold Friedrich** 

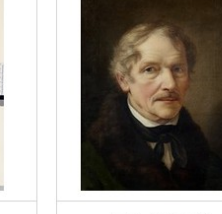

Selbstbildnis » Kulturstiftung Sachsen-Anhalt - Kunstmuseum Moritzburg Halle (Saale)

Objekte zu Schlagworten ... Dichterin Gemälde Porträt

Günther von

Goeckingk

» Herzog Anton Ulrich-

Museum Braunschweig

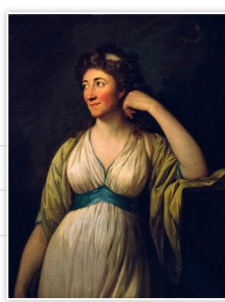

 $H$ 

### **Vorschläge automatisch ermittelt**

### **Ähnlichkeits-Score auf Basis von...** Gleiches Museum Gleiche Personen Gleiche Zeit Gleiche Orte Etc.

### **Benötigt:**

Eindeutig identifizierbare Entitäten → Normdaten

# **Mehrsprachigkeit durch Normdaten**

# **Mehrsprachigkeit durch Normdaten**

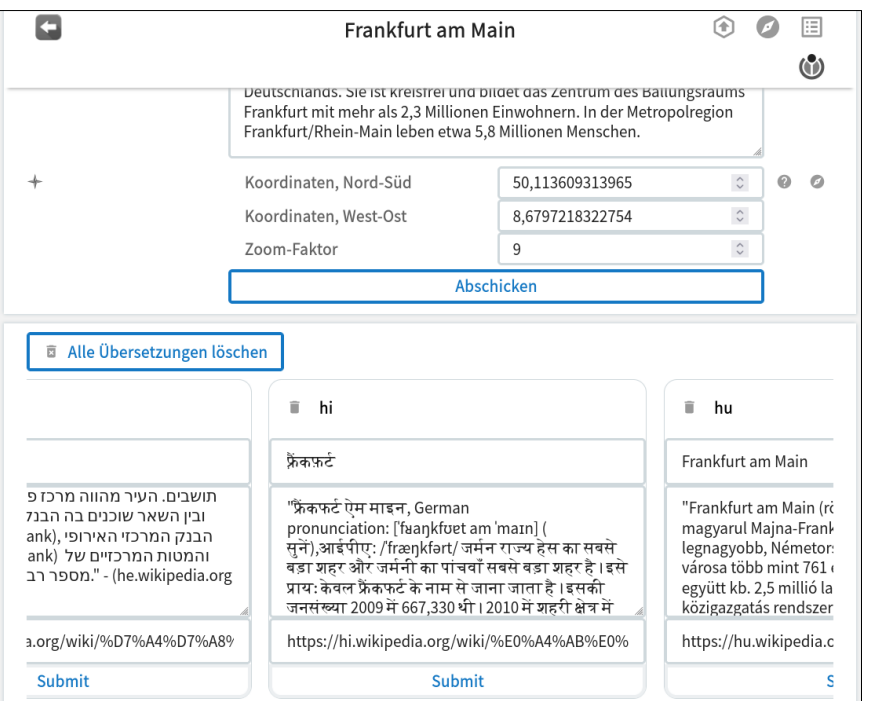

Unbeschriftet, Rückseite leer. قباسات Bildgröße: 15,4 x 8,9 cm; Trägerkarton: 16,0 x 10,8 cm (Kabinettformat) ... صورة ملتقطة ... مُصور [حول] 1880 Schillerdenkmal (Frankfurt am Main) فرانكفورت علاقة لاشخاص او مؤسسات Johannes Dielmann (1818-1886) علاقة لاماكن  $\mathbf{a}$  هسن **1** هسن-ناساو ۴ وسوم تصوير فوتوغرافي <mark>T</mark> Dichter ♦ Gitterzaun ♦ Kabinettfoto نتيكي ♦ Den Haag Arnhem. Münsterin 衡 Gloucester Oxford London Swanseau Cardiff 's-Hertogenbosc Vento Brugge Bath

# **Mehrsprachigkeit durch Normdaten**

 $\sim 10^{-1}$ 

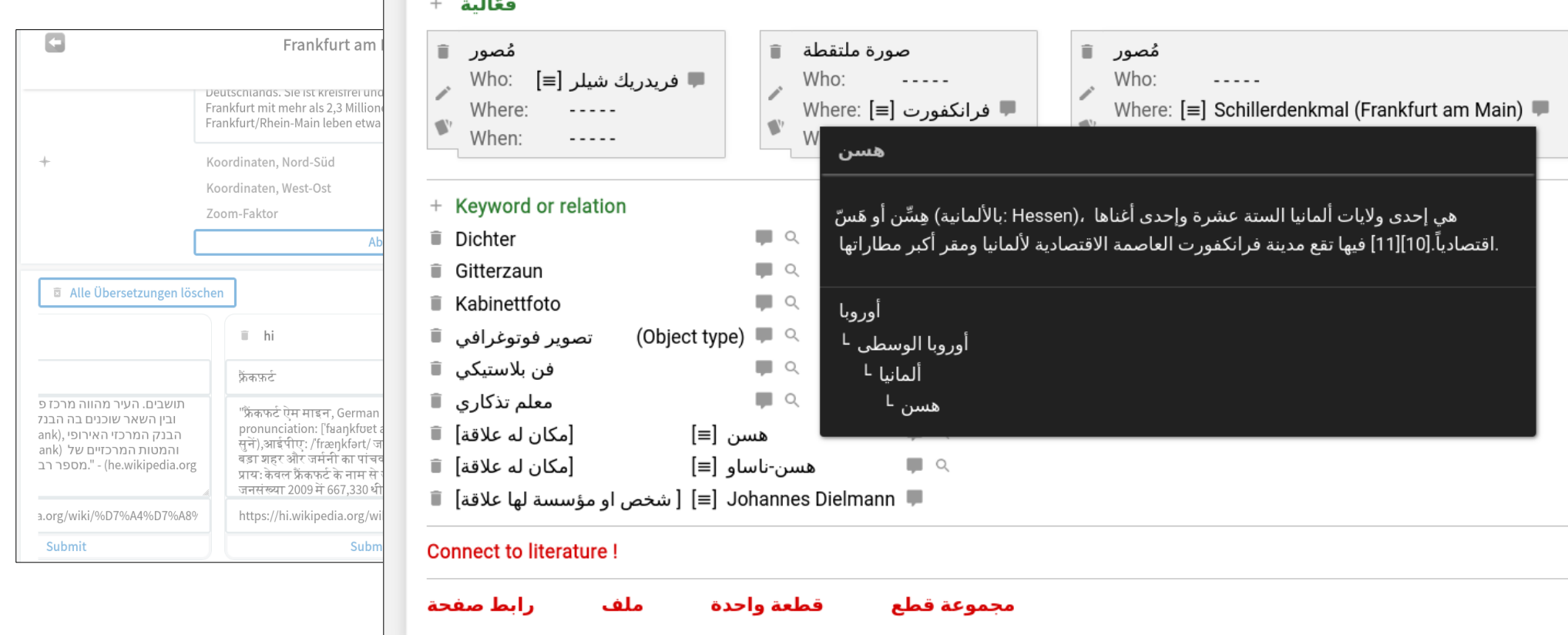

## **Exporte**

# **LIDO**

## **EODEM**

## **Arbeit erleichtern, Interoperabilität schaffen,**

Forschung ermöglichen

# **EODEM**

 $\mathbf B$ 

 $\Theta$ 

Approved by conservator

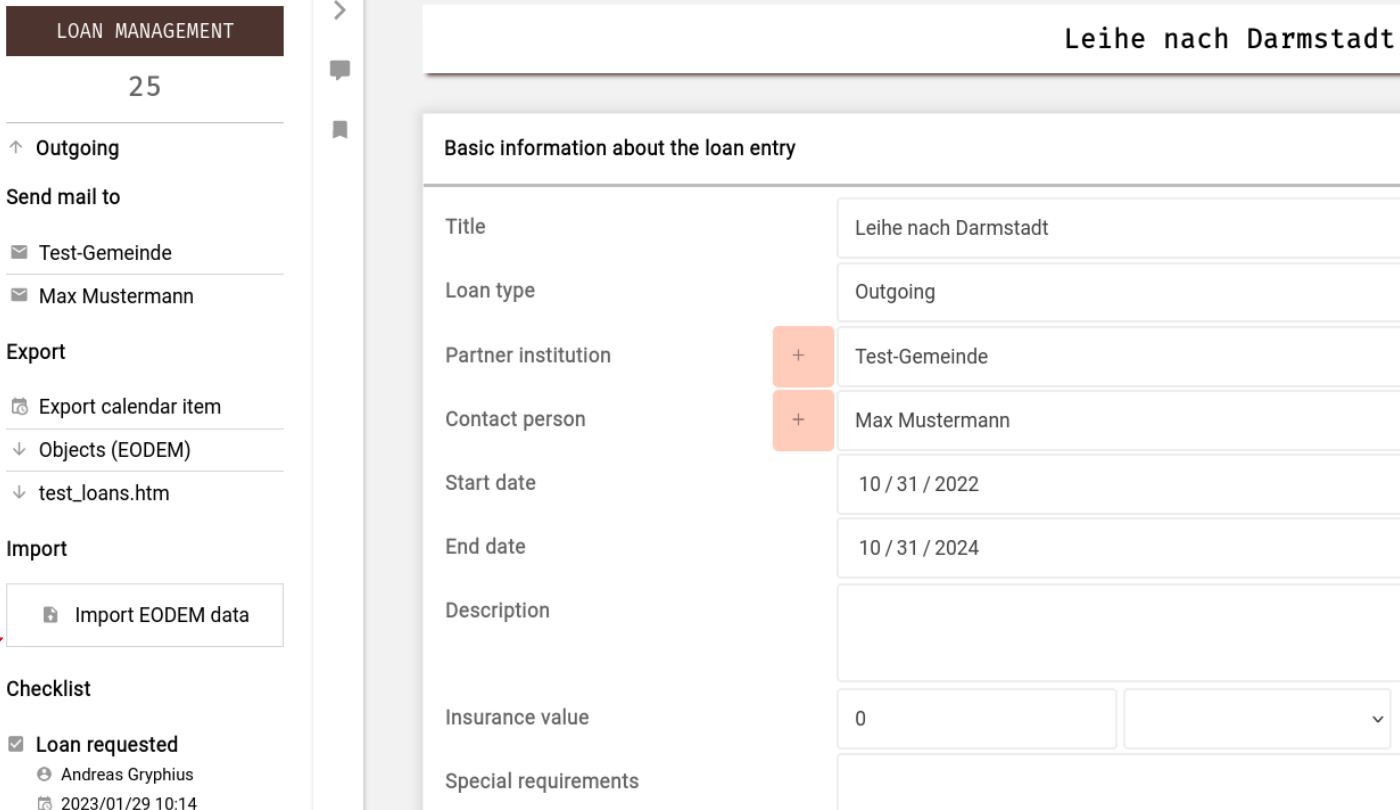

#### **LIDO-Profil**

#### **Ziel**

Automatisierter Austausch von Objektdaten bei Leihverkehren

#### **Kann erhebliche Arbeitserleicherung sein**

#### **Benötigt**

- Alles was LIDO braucht
- Software-Unterstützung

### **EODEM - Who is implementing EODEM?**

 $\left($ 

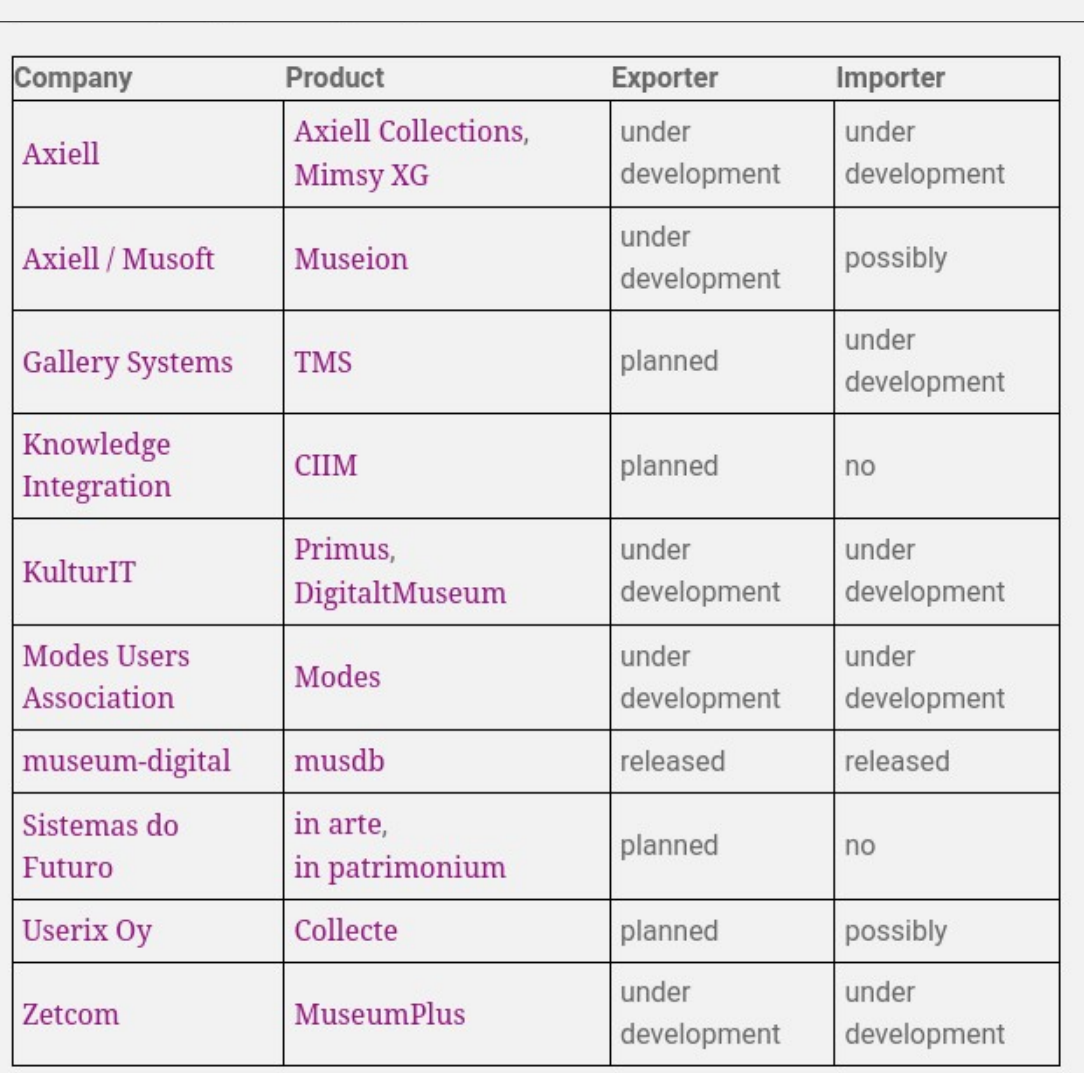

**Bitte:**

 $\begin{pmatrix} 1 \\ 0 \\ 0 \\ 0 \end{pmatrix}$ Wenn sich Ihre Sammlungs-Management-Software nicht hier findet:

Nachfragen!

# **API**

### △ https://hessen.museum-digital.de/json/object/129376

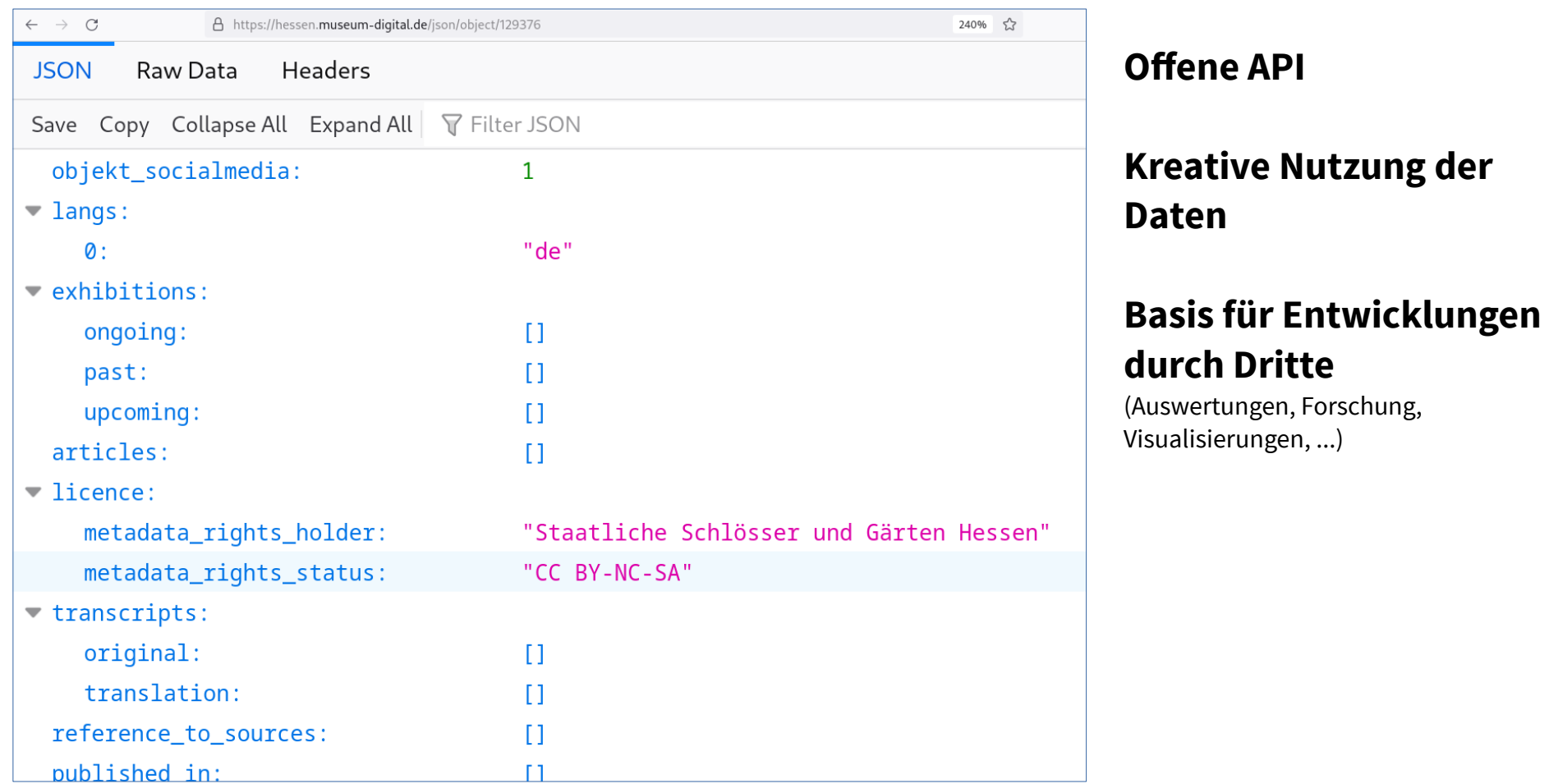

**API**

### △ https://hessen.museum-digital.de/json/object/129376

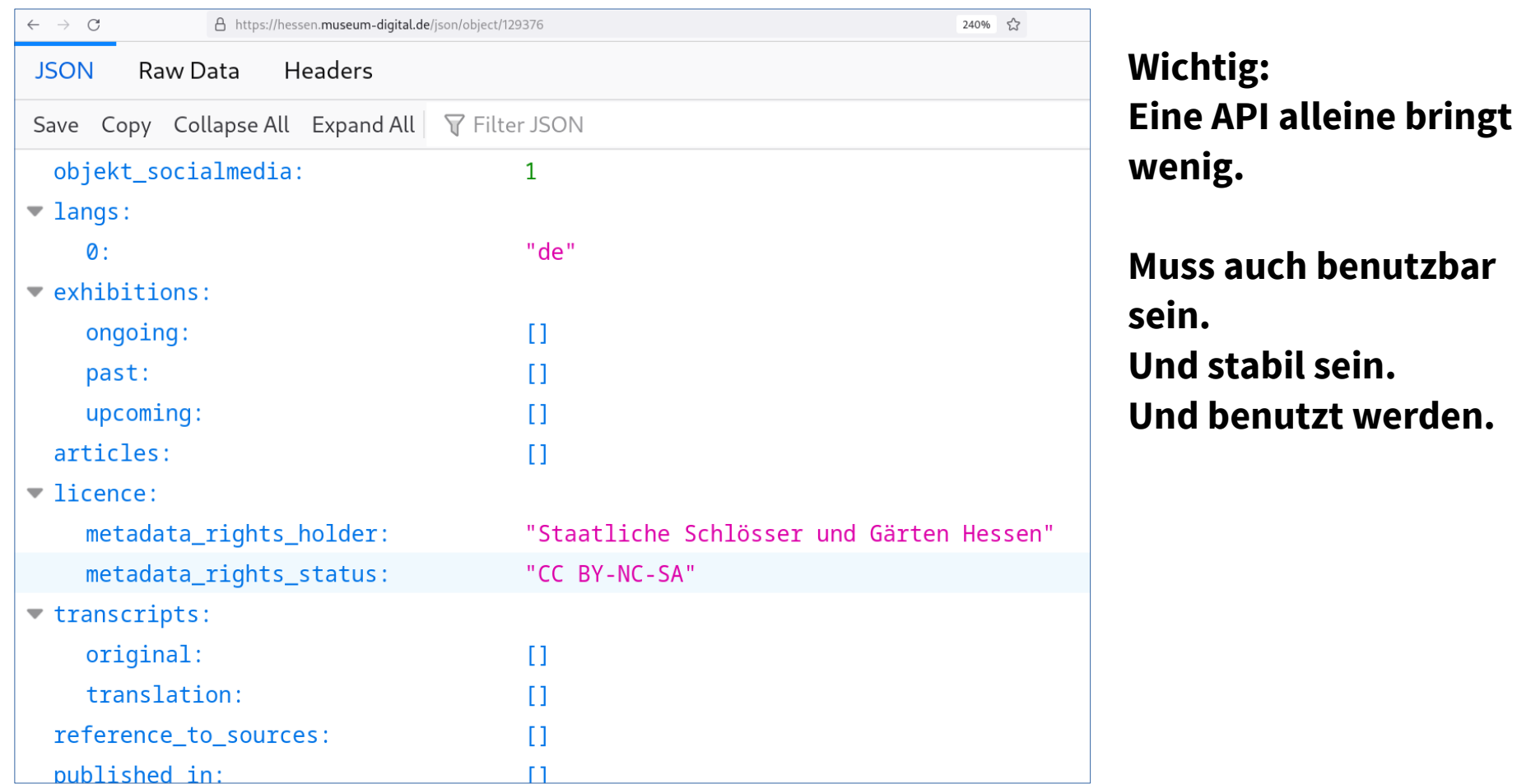

**API**

# **"Graphennavigation"**

# **"Graphennavigation"**

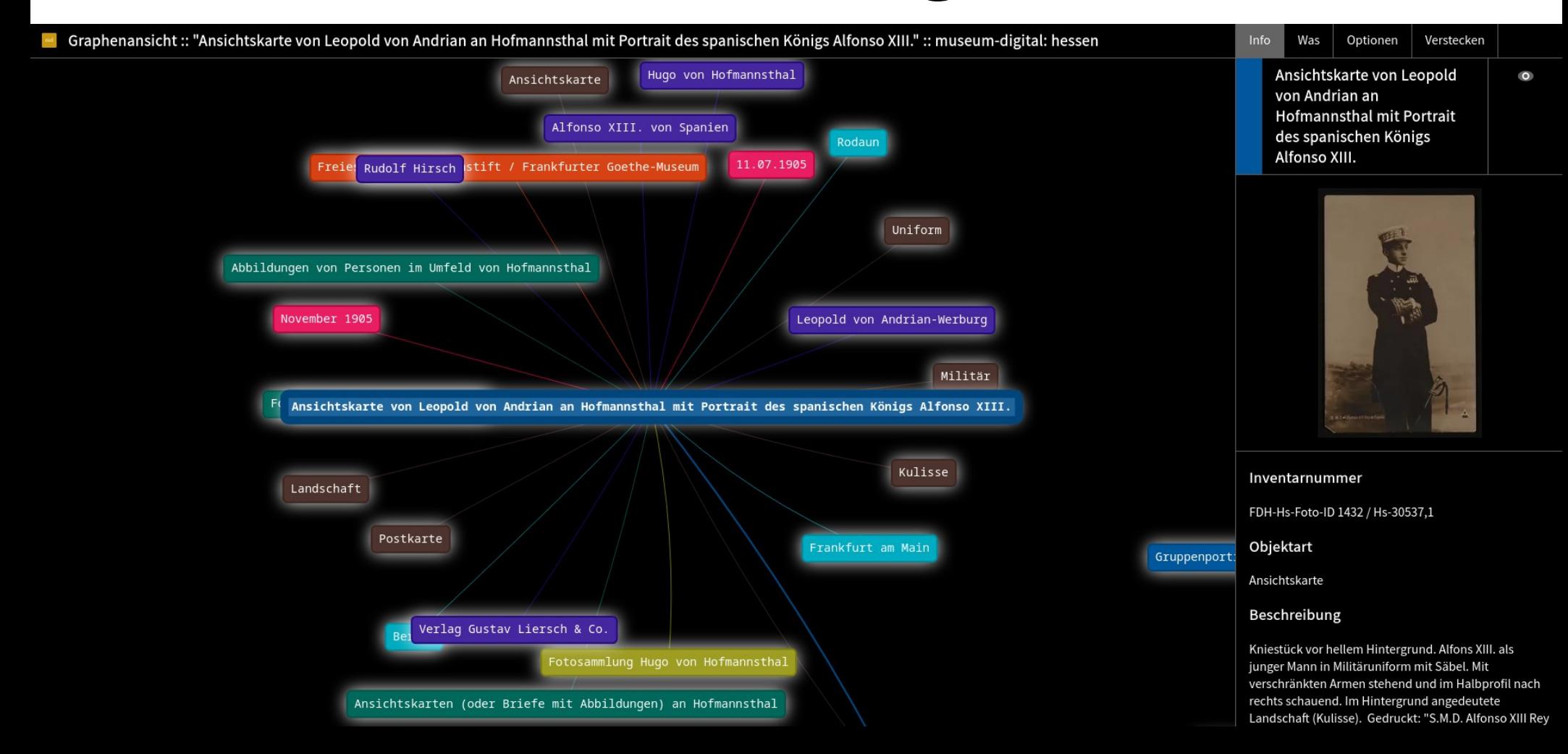

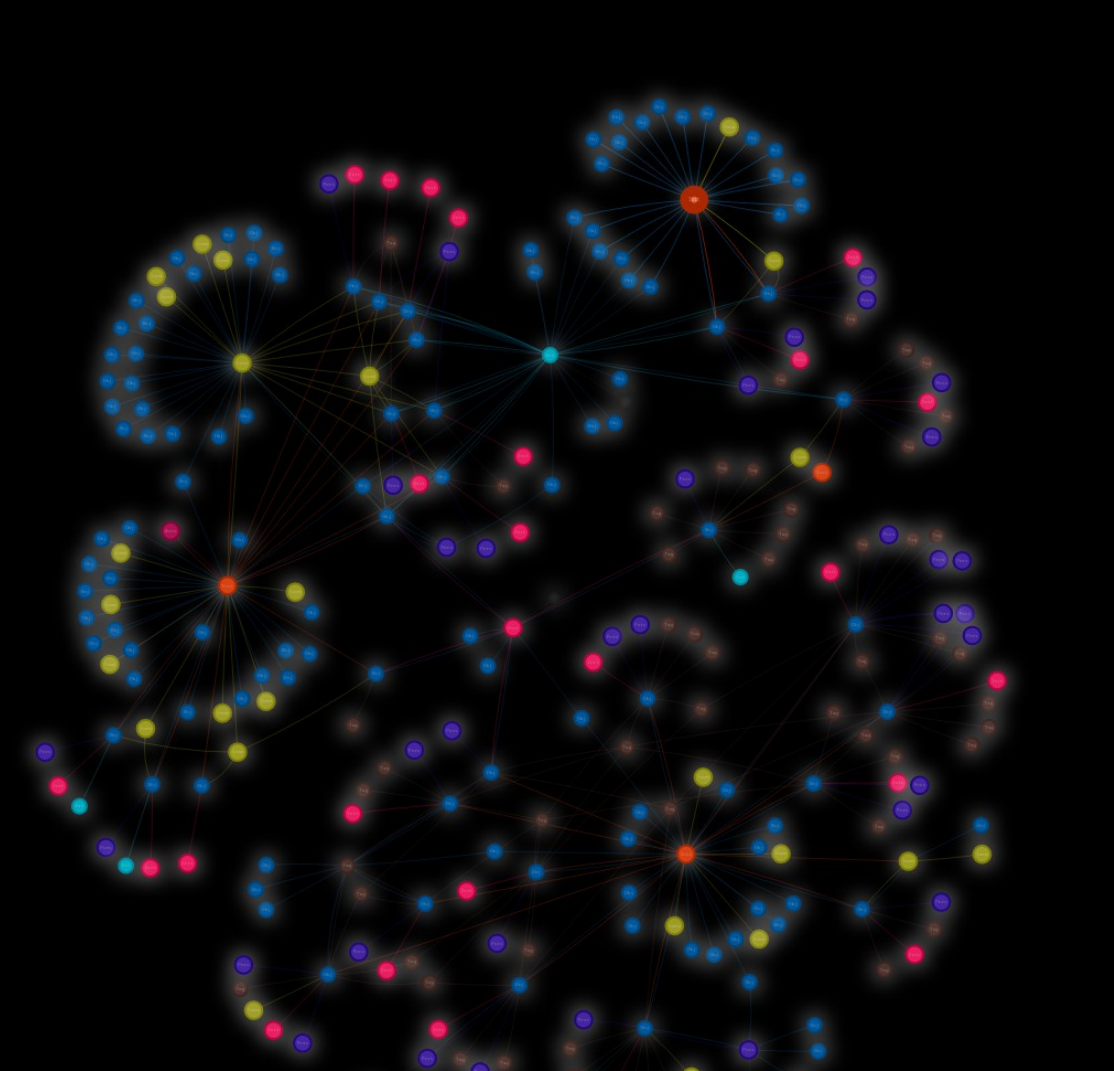

#### **Spohr Museum**

 $\odot$ 

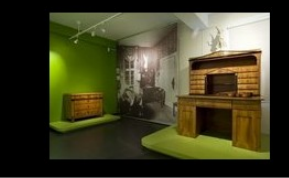

Das Spohr Museum ist derzeit noch im Südflügel des Kulturbahnhofs Kassel untergebracht, bereitet jedoch seinen Umzug in das Palais Bellevue vor. Im Augenblick ist die Dauerausstellung ausschließlich dem Leben und Werk des Komponisten, Violinisten und Dirigenten Louis Spohr gewidmet, die neue Dauerausstellung wird auf weitere Aspekte der Kasseler Musikgeschichte erweitert. Nach einer knappen Einbettung von Spohrs Biografie in sechs aus der allgemeinen Geschichte bekannten Daten, stellen drei Ausstellungsräume Spohr in wichtigen Rollen vor. Das "Musikzimmer" präsentiert Spohr als Kammermusiker im Kontext des bürgerlichen Salons. Das "Arbeitszimmer" zeigt ihn als gefragten Violinlehrer. Der Raum "Starkult" vergleicht ihn mit dem anderen Stargeiger seiner Zeit, Niccolò Paganini. Der mehrfach preisgekrönte 3D-Animationsfilm "virtuos virtuell" von der Kasseler Malerin Maja Oschmann und dem Oscar-Preisträger Thomas Stellmach rundet den Raum ab. An der beliebten "Dirigierstation" können die Besucher nicht nur selbst unser virtuelles Orchester dirigieren, sondern erfahren auch den Unterschied zwischen Gebrauchs- und Ziertaktstöcken. In der Abteilung "Von Holz und Schallwellen" erfahren die Besucher an fünf Mitmachstationen, aus welchen Materialien Geigensaiten und die Geige selbst bestehen und wie das Instrument schwingt, damit Musik entsteht. Die Sammlung konzentriert sich auf den Namenspatron Louis Spohr. Daneben sind Bestände zu weiteren Aspekten der Kasseler Musikgeschichte vorhanden. Das wissenschaftliche Hauptprojekt ist derzeit die Online-Briefedition www.spohr-briefe.de.

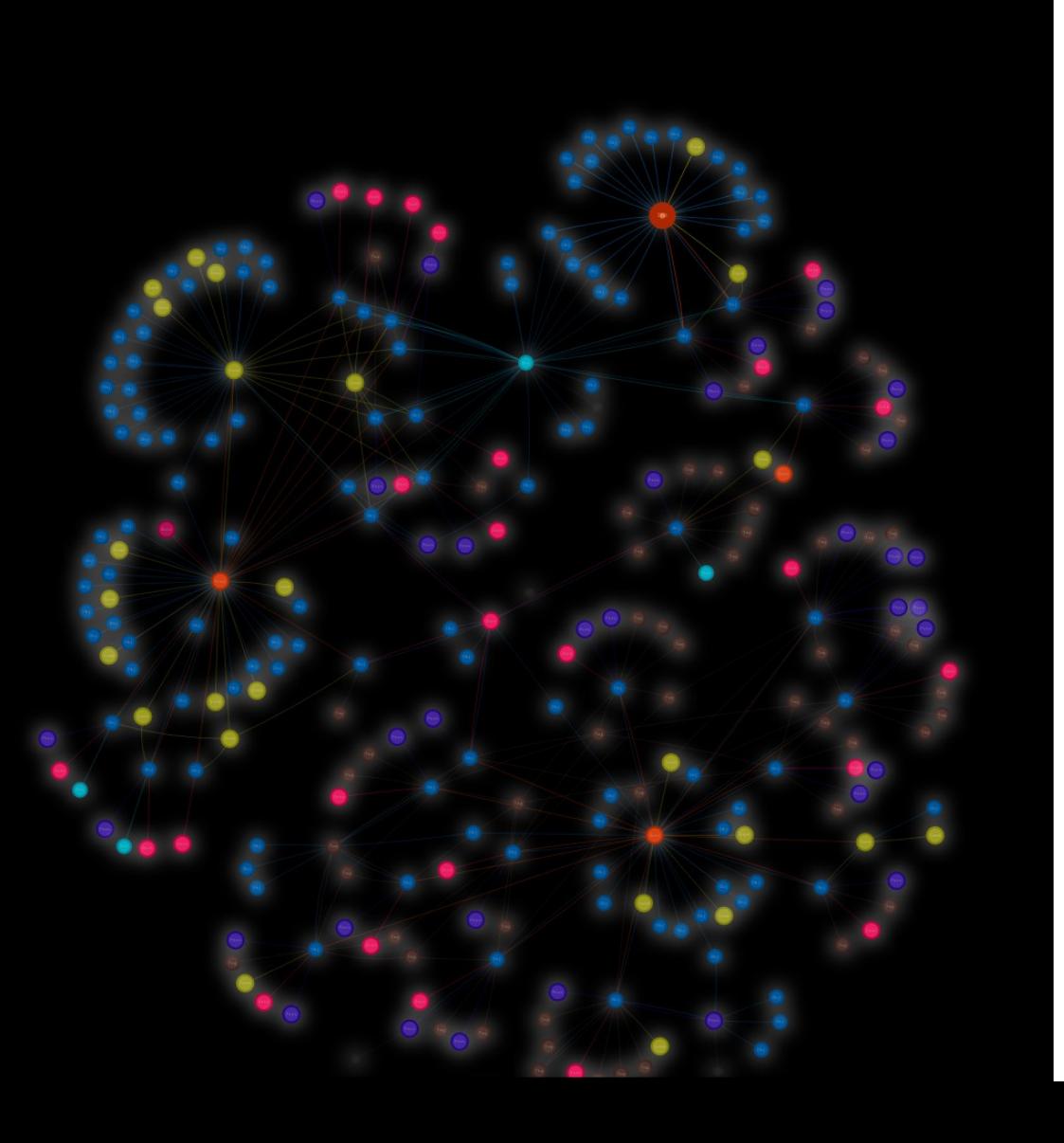

### **Visualisiert das sich formende Netzwerk**

**Jeder Knoten repräsentiert eine Entität**

**Anklicken lädt mehr Einträge**

**Alternative Navigationsmöglichkeiten durch Durchklicken**

### **Komplett auf Basis der API gebaut**

Könnte also auch komplett abseits von md laufen (und entwickelt sein)

#### Alliertenmuseum Berlin – Sammlung Online

<https://www.alliiertenmuseum.de/sammlung/>

**API**

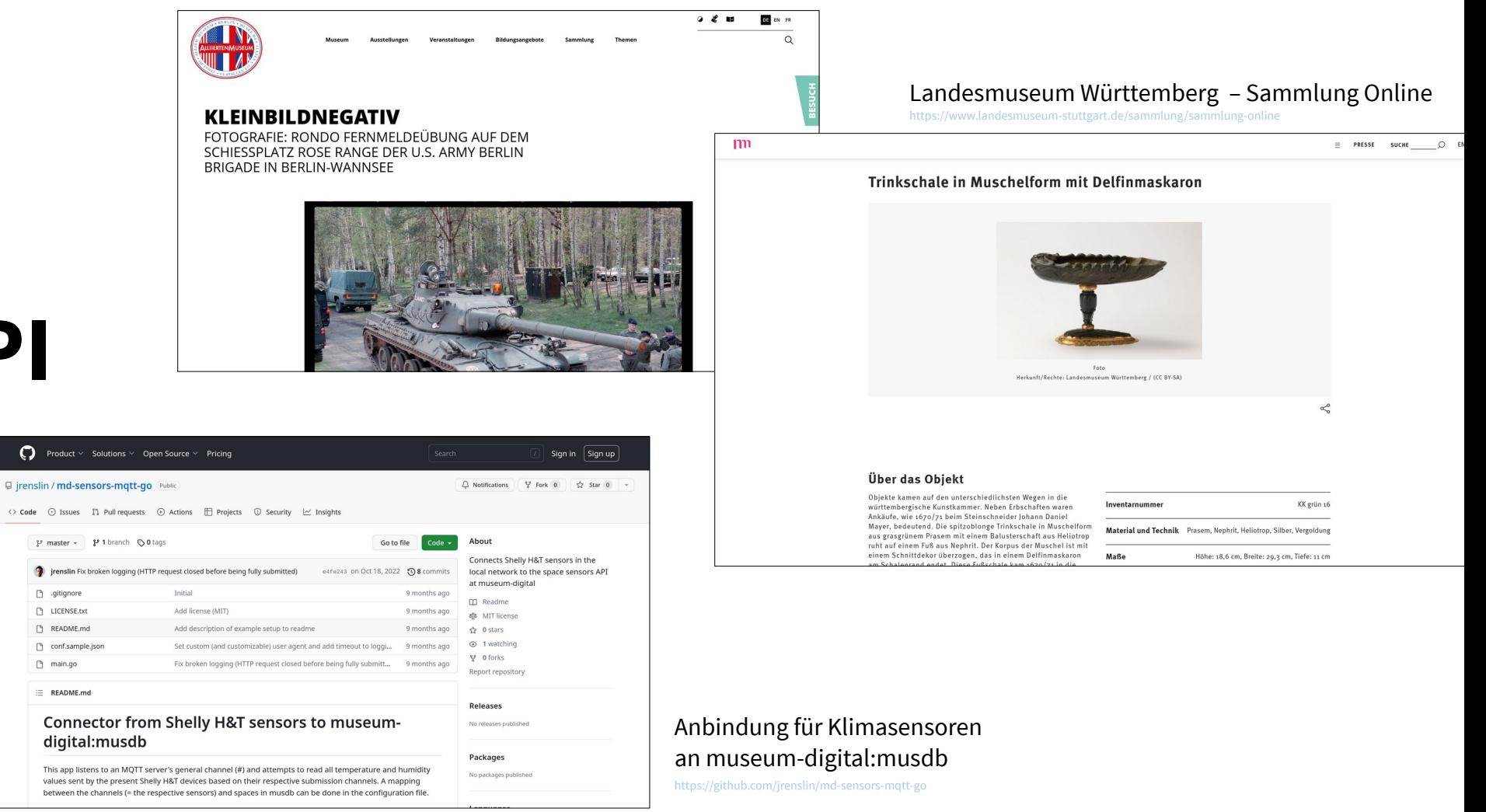

## **Saubere Daten**

**Von Anfang an sauber erfassen**

**Datenbank richtig konfigurieren**

**Kontrollierte Vokabulare & Normdaten verwenden**

**… helfen beim weiteren Erfassen**

**Zentralisierung hilft**

### **nutzen**

**Saubere Daten sind Vorbedingung**

**Leicht benutzbare APIs auch**

**Aber dann: Nutzungsmöglichkeiten sind quasi unbegrenzt**

**Wir können endlich ernsthaft automatisieren! (siehe EODEM)**

# **Danke!**

### **Joshua Ramon Enslin**

**jenslin@freies-deutsches-hochstift.de joshua@museum-digital.de**

#### **Workshop: Nachgängige Qualitätsverbesserungen: Daten analysieren, bereinigen und anreichern**

Im Rahmen der Reihe: In vier Schritten zu mehr Nachhaltigkeit. Datenqualitäts-Strategien für Museen und Sammlungen von NFDI4Culture. 07.07.2023, 9:00 – 13:00 Online

Diese Präsentation ist lizenziert unter [CC BY 4.0](https://creativecommons.org/licenses/by/4.0/). Eine archivierte Version findet sich unter [files.museum-digital.org.](https://files.museum-digital.org/)